**O O BlueCon Admin Edition Free Download [2022]**

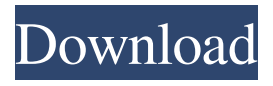

# **O O BlueCon Admin Edition Crack With Key Download [Mac/Win]**

# **O O BlueCon Admin Edition With Product Key Free**

81e310abbf

## **O O BlueCon Admin Edition Crack Activation Code Free Download Latest**

### **What's New In?**

"If you thought Windows 7 was faster than Vista, then wait until you see the speed of Windows 8." What do you get with this bundle? 100% Guaranteed Bootable USB-Stick for Windows XP/ Vista/ 7/ 8/ 8.1/ 10 How to create bootable USB-Stick? The tool supports the most used OSs (Windows XP/ Vista/ 7/ 8/ 8.1/ 10) Software includes additional Tools (NTFSPartition-Editor, Partition-manager,... ) Screenshots Reviews I always use a bootable USB for my PC..anyday anyhow. O&O is a registered software brand of Eset. As you can see the software is very useful.. This is a great little utility. I am impressed with the interface and functionality of the program. I have not been able to find anything comparable for system administration. This software is a must. As an IT administrator it keeps your files protected and makes restoration easier and faster. This is an awesome utility. I use it as a backup so I can restore files, or completely erase the drive. I was amazed at how fast and efficient it is. I always have my backups. I recommend this to everyone. Nice but just a little bit buggy. I've tried a couple different bootable apps and this one was just about as good as any. I couldn't get the software to load in the live environment and I couldn't boot from the USB drive. In the end, I decided to just run the disk version. I purchased the software bundle and used the disk version to perform a restore. I used the bootable USB drive that came with the software. It didn't seem to matter which USB drive I used to create the bootable USB drive, when I went to boot from the drive the software threw an error stating the drive was not bootable. Since I have never had a problem with booting the same drive on my other machines I'm not sure why this one wouldn't boot. I also purchased and installed the software on two separate systems and both had the same problem. I did not give up though, I figured out that if you select the drive you want to restore to and then click on the drive, it will allow you to browse through the drives on that system. If you right click on the drive that you want to restore, then select "Restore to" and the select the drive that is bootable, it will allow you to select it. This may not be the most intuitive method but I think it's the way the software works and was the reason that I was able to restore both drives. It's a small inconvenience for what is really a great software application. If you have a copy of Windows 7 Ultimate

### **System Requirements:**

Supported: Windows 7, Windows 8, Windows 8.1, Windows 10 (64 bit) Compatibility: Compatible with all CPUs (that is, there is no need for a "Multi-core" setup of the computer) Pricing: PC (Windows 7, Windows 8, Windows 8.1, Windows 10) 3.99  $\epsilon$ /month or PC (Windows 7, Windows 8, Windows 8.1, Windows 10) 14.99  $\epsilon$ /month Mac (OS X 10.6 or later) 7

#### Related links:

[https://lifeacumen.com/wp-content/uploads/2022/06/Afinion\\_ProjectViewer.pdf](https://lifeacumen.com/wp-content/uploads/2022/06/Afinion_ProjectViewer.pdf) <https://www.fsdigs.com/wp-content/uploads/2022/06/veepete.pdf> <https://techguye.com/wp-content/uploads/2022/06/Folder2List.pdf> <https://unimedbeauty.com/wp-content/uploads/2022/06/cindhal.pdf> <https://rhemaaccra.org/wp-content/uploads/2022/06/Oficalc.pdf> [https://prettypinkynaildesign.com/wp-content/uploads/2022/06/Fax\\_Server\\_Pro-3.pdf](https://prettypinkynaildesign.com/wp-content/uploads/2022/06/Fax_Server_Pro-3.pdf) <https://thekaysboutique.com/wp-content/uploads/2022/06/chaeli.pdf> <http://colombiasubsidio.xyz/wp-content/uploads/2022/06/hamkaem.pdf> <https://bonnethotelsurabaya.com/wp-content/uploads/ranjer.pdf> <http://onemorelure.com/wp-content/uploads/2022/06/daemcor.pdf>